## **How to optimize the Linux desktop**

### An introduction to [ulatencyd](https://github.com/poelzi/ulatencyd/)

<https://github.com/poelzi/ulatencyd/>

CC BY-SA Daniel "poelzi" Poelzleithner

# **In the perfect world**

- Userspace behaves nicely
- Doesn't leak memory
- Doesn't overcommit Ressources
- Processes respect more important Tasks

Dream on.

# **What I expect from a Desktop**

- My currently used program must have top priority
- Switching programs must be as fast as possible
- The UI of my desktop should never lag
- No user-space program error should cause a System to crash. UI should still be usable
- Simple user errors/overload should not cause the system to behave badly.
- Scheduling should respect the nature of tasks not processes

## **What needs to be optimized**

- CPU
- IO
- Memory

# **What needs to be optimized**

- Server
	- Resourceless are shares between Services Webserver/Database/Fileserver/(Shell)/...
	- Programs don't change
	- Mostly static load

 $\rightarrow$  static optimization

# **What needs to be optimized**

- Desktop
	- Task oriented
	- Each task can have many processes
	- Important tasks switch constantly
	- Tasks may be unknown
	- Different workloads

Normal/Games/Videos

- $\rightarrow$  Highly dynamic workload !!!
- $\rightarrow$  Requires dynamic optimization

# **The Scheduler**

### **CPU**

- CFS Scheduler (Completely Fair Scheduler)
- $\cdot$  O(1) behaviour
- Is completely fair among Tasks of same Priority
- Has different bands

# **The Scheduler**

- Realtime Bands
	- SCHED FIFO

a first-in, first-out policy

• SCHED RR

a round-robin policy

• SCHED OTHER

the standard round-robin time-sharing policy

• SCHED BATCH

for "batch" style execution of processes. CPU bound.

• SCHED IDLE

for running **very** low priority background jobs

# **The "good" old ages**

### **CPU Nicelevel**

- $\cdot$  Range between -20 19
- -20 most resources / 19 lowest resources
- Non linear behaviour
- Very hard to get determined behaviour
- User can only set 0 19

# **The "good" old ages**

## **Ulimit**

### Limits for:

- CPU time
- Open file counters
- Number of process
- Maximum nice level
- Memory usage
- Applies to all child processes

# **The "good" old ages**

## **Ulimit**

Limits for:

- Applies to all child processes
- Can't be changed afterwards

 $\rightarrow$  Useless for dynamic changes

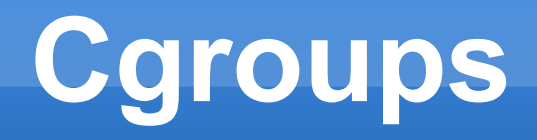

- Designed for paravirtualization.
- Filesystem based Interface.
- Allows custom groups of processes
- Allows hierarchies (depending on subsystem)
- Every process is member in exactly 1 group for every subsystem.

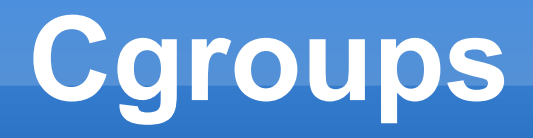

### Different subsystems for:

- CPU
- Memory
- IO
- *Cpuset*
- *Network*
- *Accounting*
- *...*

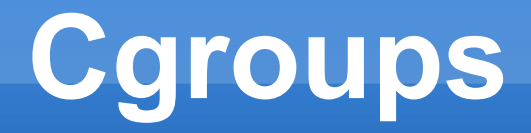

### CPU:

#### ● **cpu.shares**

Linear "percent" of CPU time

#### ● *cpu.rt\_runtime\_us*

*micro seconds of cpu time* 

*for realtime tasks*

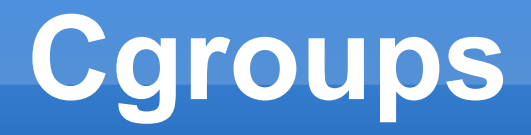

### Memory:

- memory.limit in bytes Limit of physical RAM
- memory.memsw.limit in bytes Maximum limit of total RAM + Swap
- **memory.swappiness**

Swapiness for a given group

- Bridge between Kernel Interfaces and **Userspace**
- Place to workaround userspace bugs
- Highly scriptable
- Easy to extend

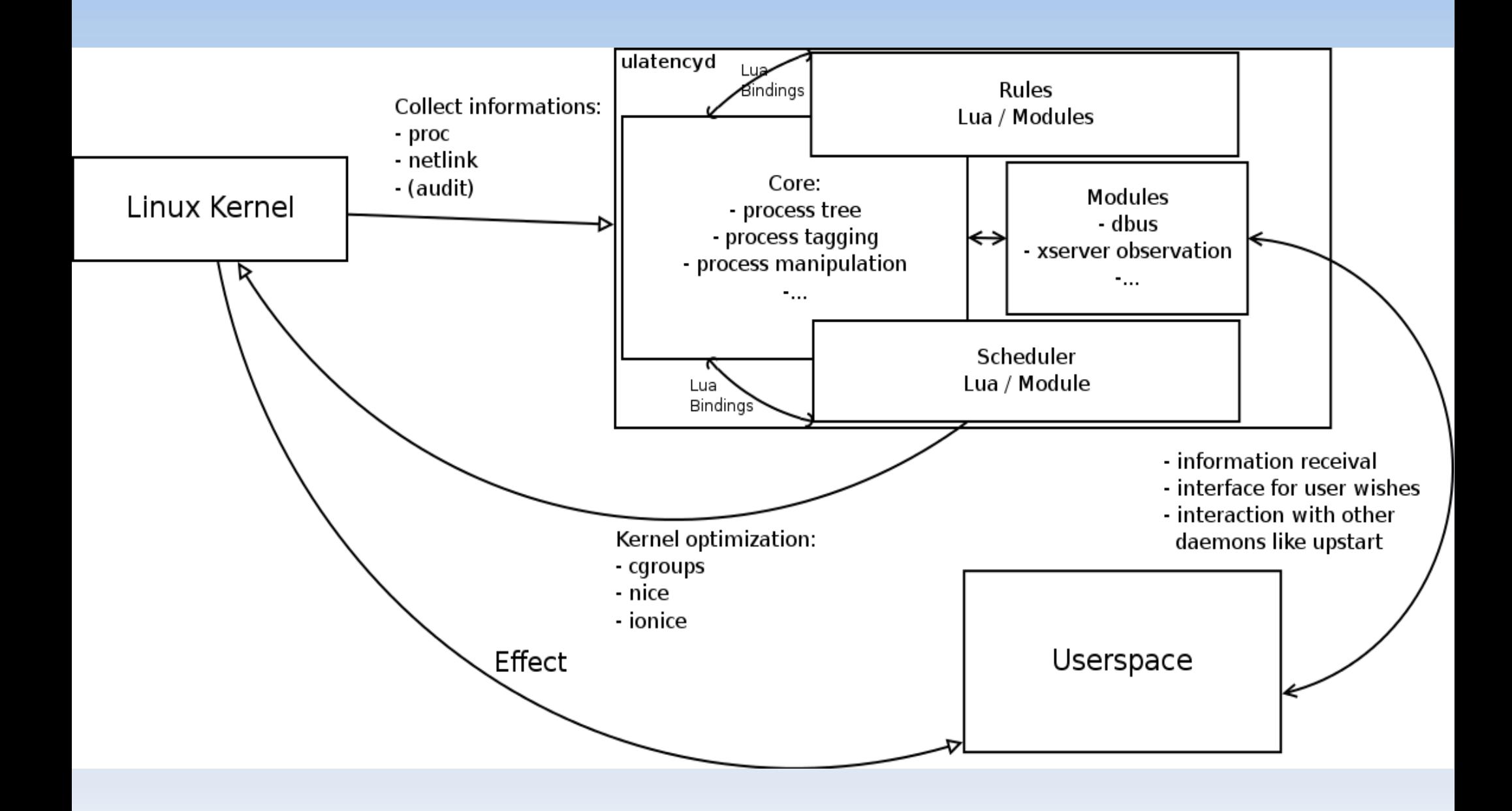

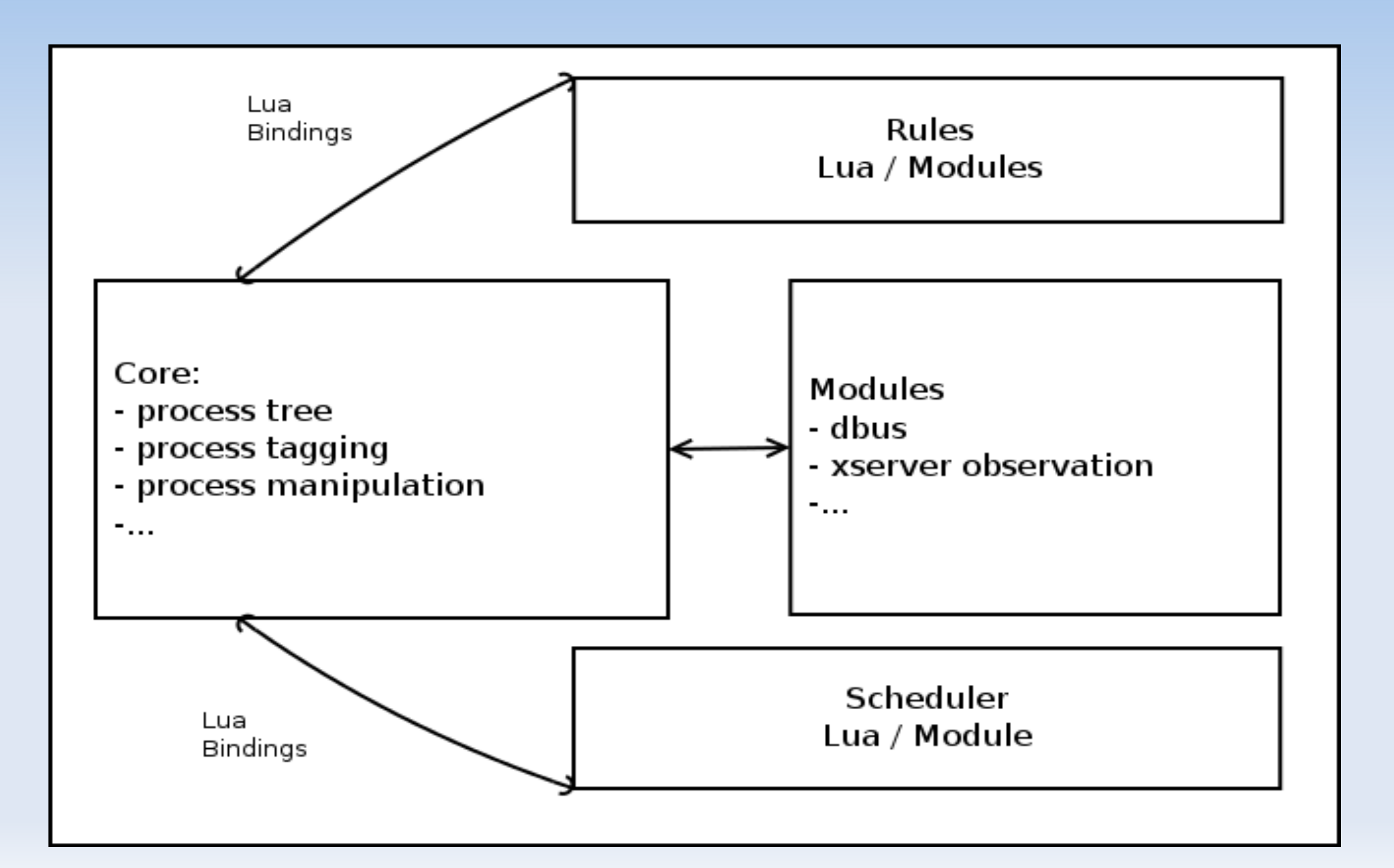

- Update process tree periodicly/on events
- Run filters

Set flags on processes

• Run scheduler

Moves processes between cgroups

#### • Process tree

- "Objects" in LUA
- Maps most important /proc/[PID]/\* values
- Easy to use interface for kernel syscalls
- Pseudo values for read only process values *session/process group*

## **Filters**

- Usually called form the core
- Can register timeout functions

## **Filters**

```
1DesktopEssential = {
     name = "DesktopEssential",\overline{2}re cmdline = "/usr/bin/X",
 3
     check = function(self, proc)\overline{4}5
       local flag = ulatency.new flag{name="system.essential"}
       proc:add flag(flag)
 6
       -- adjust the oom score adjust so x server will more likely survive
 8
       proc:set oom score(-400)
 9
10
       return ulatency.filter rv(ulatency.FILTER STOP)
     end
11
12|}
1314 ulatency.register_filter(DesktopEssential)
```
# **Other Stuff**

- D-Bus interface
	- Allows to set/remove flags of users processes
	- Allows to switch configuration
- The active list
	- Stores the last active processes of a user
	- Controllable via DBUS

# **Plugin: xwatch**

- Observes local X11 Servers
- Populates the users active list

# **Plugin: simplerules**

- Handles most simple cases
- Sets flags based on
	- Filename
	- Path
	- Command line
- Example:

```
cmd:python*exaile.py* user.media
```
xfwm4 user.ui

/usr/games/\* user.game inherit=1

# **The Scheduler**

- Decides cgroup for processes
- Sets parameters of groups
- Currently implemented in Lua
- Tree based configuration

## **The Scheduler**

```
-- cpu & memory configuration
 \mathbf{1}SCHEDULER MAPPING DESKTOP["cpu"] =
 \overline{2}3
   \left\{ \right.\overline{4}\left\{ \right.5
        name = "rt tasks".cgroups name = "rt tasks",
 6
 \overline{7}param = \{ ["cpu.shares"]="3048", ["?cpu.rt runtime us"] = "949500" },
 8
        check = function(foroc)local rv = proc.received rt or check label({"sched.rt"}, proc) or proc.vm size == 0
 9
10
               return rv
11end,
12λ,
13
      \left\{ \right.14
        name = "system essential".15
        cgroups name = "sys essential",
        param = \{ ["cpu.shares"]="3048" }
16
        label = { "system.essential" }
17
18
      },
19
      \left\{ \right.20
        name = "user".21
        cgroups name = "usr ${euid}",
22
        check = function (proc)23
                    return ( proc.euid > 999)24
                 end.
        param = \{ ["cpu.shares"]="3048", ["?cpu.rt runtime us"] = "100" },
25
        children = {
26
27
          \{28
             name = "poison".param = \{ ["cpu.shares"]="10" },
29
            label = { 'user.poisson' },
30
31
             cqroups name = "psn ${pid}",
32
          },
```